# **Oracle Workflow Administrator39s Guide**

Thank you unquestionably much for downloading **Oracle Workflow Administrator39s Guide**.Most likely you have knowledge that, people have see numerous period for their favorite books later this Oracle Workflow Administrator39s Guide, but end up in harmful downloads.

Rather than enjoying a fine book bearing in mind a mug of coffee in the afternoon, otherwise they juggled in imitation of some harmful virus inside their computer. Oracle Workflow Administrator 39s Guide is simple in our digital library an online access to it is set as public so you can download it instantly. Our digital library saves in compound countries, allowing you to get the most less latency times to download any of our books behind Merely said, the Oracle Workflow Administrator39s Guide is universally compatible taking into account any devices to read.

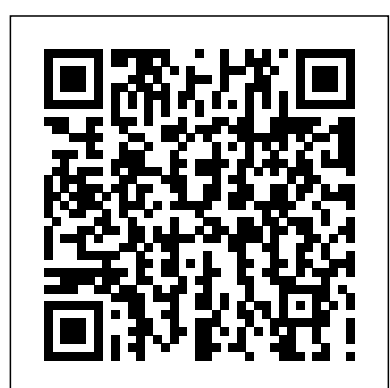

Oracle Workflow Administrator's Guide Release 12.1 This app works against Oracle E-Business Suite Release 12.1.3 and above and Oracle E-Business Suite Mobile Apps Administrator's Guide for Release 12.1 and For example, requisition approval workflow REQAPPRV was copied. Oracle E-Business Suite Upgrade Guide Release Workflow Configuration page in Oracle Applications ...

## **Oracle Workflow Administrator's Guide**

A Oracle Workflow Administrator Navigation Paths. Oracle Workflow Administrator Navigation Paths. B Oracle Workflow Performance Concepts. Oracle Workflow Performance Concepts. Designing Workflow Processes for Performance. Managing Runtime Data for Performance. C Oracle Workflow Profile Options. Oracle Workflow Profile Options. D Oracle Workflow ...

## Contents (Oracle Workflow Administrator's Guide)

Preface Intended Audience. Welcome to Release 12.2 of the Oracle Workflow Administrator's Guide.. This guide assumes you have a working knowledge of the following: The principles and customary practices of your business area.

## *Oracle Workflow Administrator's Guide*

Introduction . Workflow Administrator is a user who can take various administrative actions on a Workflow Process. In addition to that a Workflow Administrator can view the progress of a work item in a workflow process by connecting to the Workflow Monitor using a standard security model. Oracle Workflow Security Web browser that supports Java.

## Oracle Workflow Administrator39s Guide See: Overview of Setting User Profiles, Oracle Applications System Administrator's Guide. If an Oracle Workflow service

instance is disabled, enable it using OAM. Navigate to the Service Components page in responsibilities. Oracle Workflow Manager, and choose the appropriate service instance link in the Container column.

## **Oracle Workflow Administrator's Guide** SendUsYourComments OracleWork owAdministrator'sGuide,Release2.6.4 PartNo.B15852-02 ...

## Oracle Workflow Administrator's Guide

Oracle Workflow Administrator's Guide Release 2.6.4 ... Next: Oracle Workflow Loaders Overview of Oracle Workflow Access Protection. Access protection is a feature that prevents workflow seed data created by a 'seed data provider' from being modified by a 'seed data consumer'. Here, a 'seed data provider' is any organization that creates 'seed ...

See: Reviewing Notifications via Electronic workflow administrator role, can: Access the Mail, Oracle Workflow User's Guide and Defining Rules for Automatic Notification Processing, Oracle Workflow User's Guide. Managing Notification Mailers. The notification mailer program is defined as a service component type in the Generic Service Component Framework.

Oracle Workflow Administrator's Guide This section describes the Oracle Workflow Model. Oracle Workflow uses a passwordbased security model to protect Web and application content. Oracle Workflow is part of the Oracle E-Business Suite security model in which users' privileges

and access to functionality are based on Oracle Workflow Administrator's Guide in  $r$  12.1.3 - we would like to update the "Global User Preferences" of - Regional -> Timezone Currency for all the appliation users. b15854 - workflow administrator guide doc says, we have to access the Workflow Configuration page in Oracle Applications to upadte the Global User Preferences. Please let me know the PATH/Nagivation to access the Workflow Configuration page in Oracle Applications. What can a Workflow Administrator do? | Oracle E-Business ... Workflow administrators - Oracle E-Business Suite users who have an Oracle Workflow administrator responsibility and are associated with the Oracle Workflow Administrator Home page. Set global workflow preferences and their own individual user preferences. Oracle Workflow Administrator's Guide Release 12 Oracle Workflow Administrator's Guide Release 2.6.4 Part Number B15852-02: Contents Previous Next Oracle Workflow Home Page Accessing the Standalone Oracle Workflow Home Page. Use the standalone Oracle Workflow home page to link to all of Oracle Workflow's Web-based features. This page centralizes your access to the features so you do not have ... Oracle Workflow Administrator's Guide

Oracle Workflow Administrator39s Guide

Oracle Workflow User's Guide

Oracle Workflow Security. Oracle Workflow Security About Oracle Workflow Security

Framework for Oracle Workflow Configuring

Page. Accessing the Standalone Oracle Workflow

Home Page Accessing the Oracle Workflow Administrator Home Page for Oracle ...

Oracle Workflow Administrator's Guide

Workflow Administration Scripts. ... When you install and set up Oracle E-Business Suite and Oracle Workflow, your system administrator needs

to add this concurrent program to a request security group for the responsibility that you want to run this program from. ... Purge Obsolete ECX Data Concurrent Program, Oracle XML Gateway

User's Guide ...

Oracle Workflow Administrator's Guide

browser to connect to the URL for the home page: <webagent>/wfa\_html.home <webagent> represents the base URL of the web agent configured for Oracle Workflow in your Web server. See: Setting Global User Preferences, Oracle Workflow Administrator's

## Configuring Oracle Application Server Security **Blog Oracle Blogs | Oracle E-Business Suite - Workflow**

Guide.

**Oracle Workflow Administrator's Guide**

Oracle Workflow Security. Oracle Workflow Home 2.6.4 Part Number B15852-02 Contents Previous Oracle Workflow Administrator's Guide Release Index A Access Level link default link Access protection Access level link Business Event System objects link Protection ... Oracle Workflow Builder link Workflow directory service views link Workflow Engine link Oracle Workflow Administrator's Guide Each Receive event activity in the below

Step 15: Customizing the Logo on Oracle Workflow's Web Pages Step 16: Adding Custom Icons to Oracle Workflow Step 17: Setting Up the Business Event System. Oracle Workflow Security. Oracle Workflow Security About Oracle Workflow Security Configuring Oracle Workflow Security. Oracle Workflow Home Page. Accessing the Oracle Workflow Administrator ... Oracle Workflow Administrator's Guide -

### Stanford University

Oracle Workflow Security. Oracle Workflow Security About Oracle Workflow Security Configuring Oracle Application Server Security Framework for Oracle Workflow Configuring Oracle Workflow Security. Oracle Workflow Home Page. Accessing the

To Access the Oracle Workflow Home Page. Use a web Guide. figure uses a specific event name in the Event Filter field. Additional Resources For more information on the Workflow Engine, Business Event Systems, and Workflow Builder please consult the Oracle Workflow Administrator's Guide and the Oracle Workflow Developer's

Standalone Oracle Workflow Home Page Accessing the Oracle Workflow Administrator Home Page for Oracle ...

Page 2/2 May, 05 2024